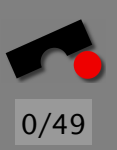

# *Random Numbers*

#### Andreas Zeller/Stephan Neuhaus

Lehrstuhl Softwaretechnik Universität des Saarlandes, Saarbrücken

-И  $\blacksquare$ Þ. Π

#### *The Menu*

- What is a Random Number?
- Cracking Random Number Generators
- Entropy/Workload estimation
- *rand*(3) and Netscape's Old Generator

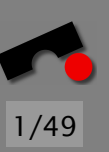

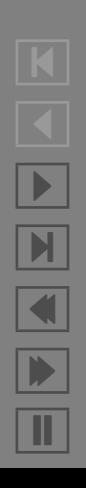

This is the first part of a two-part lecture on randomness in security.

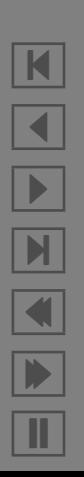

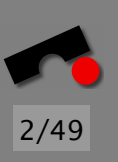

This is the first part of a two-part lecture on randomness in security.

This part: Basics, simple generators, breaking generators.

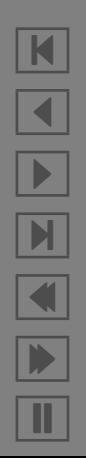

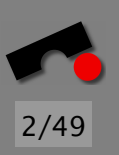

This is the first part of a two-part lecture on randomness in security.

This part: Basics, simple generators, breaking generators.

Next part: A sampling of generators.

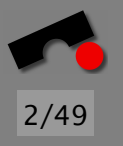

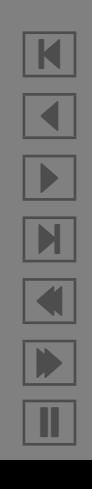

This is the first part of a two-part lecture on randomness in security.

This part: Basics, simple generators, breaking generators.

Next part: A sampling of generators.

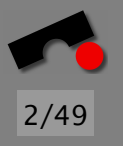

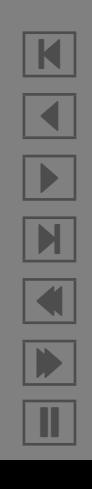

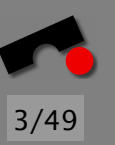

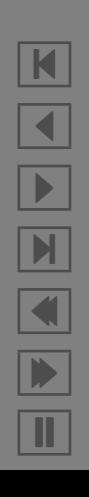

Is 2 a random number?

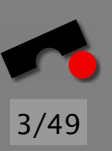

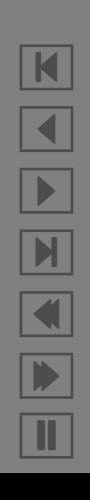

Is 2 a random number?

We talk about a *sequence* of numbers as being random

N  $\blacktriangleleft$ -И  $\blacksquare$ Þ. Π

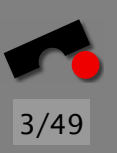

Is 2 a random number?

We talk about a *sequence* of numbers as being random

Okay, a sequence of random numbers begins 132, 521, 254. Is 132 a random number?

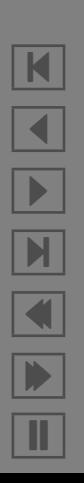

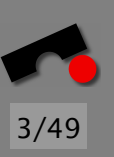

Is 2 a random number?

We talk about a *sequence* of numbers as being random

Okay, a sequence of random numbers begins 132, 521, 254. Is 132 a random number?

A sequence of random numbers begins 132, 132, 132. Is 132 a random number?

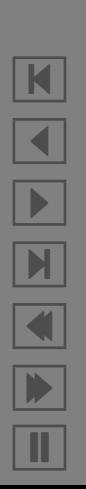

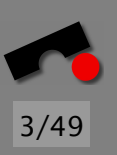

Is 2 a random number?

We talk about a *sequence* of numbers as being random

Okay, a sequence of random numbers begins 132, 521, 254. Is 132 a random number?

A sequence of random numbers begins 132, 132, 132. Is 132 a random number?

Briefly, a sequence is random if you can't predict the  $(n + 1)$ -st element of the sequence even if you know the first *n* elements of the sequence.

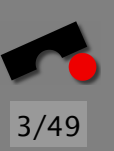

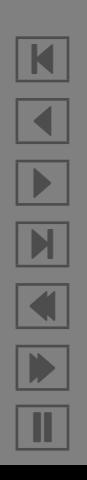

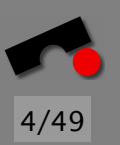

# *Applications for Random Numbers*

- Session keys for encrypted data exchange
- One-time passwords
- Random passwords
- HTTP cookies
- Cryptographic tokens and nonces
- TCP initial sequence numbers

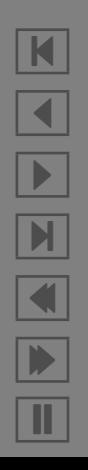

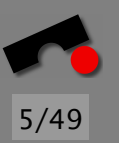

### *Predictiable "Random" Numbers*

- Session key compromised  $\Rightarrow$  conversation readable
- One-time password guessable  $\Rightarrow$  bank account plundered
- HTTP cookie quessable  $\Rightarrow$  identity stolen
- Cryptographic token guessed  $\Rightarrow$  protocol broken
- TCP ISN quessed  $\Rightarrow$  connection hijacked

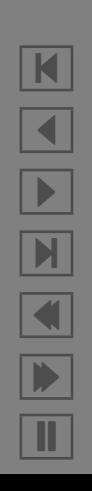

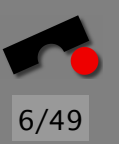

### *The C Library's rand(3)*

```
#include <stdio.h> /* For printf(3) */
#include <stdlib.h> /* For srand(3) and rand(3) */
```

```
int main(int argc, const char* argv[]) \{unsigned int seed = atoi(\arg(y[1]);
 int i;
```

```
srand(seed);
for (i = 0; i < 10; i++)printf ("%u\n", rand()); 10return 0;
```
}

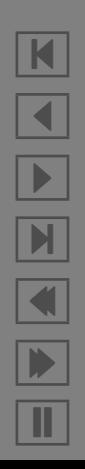

Results of calling the program with 1074781755, 1074781757, and 1074781758:

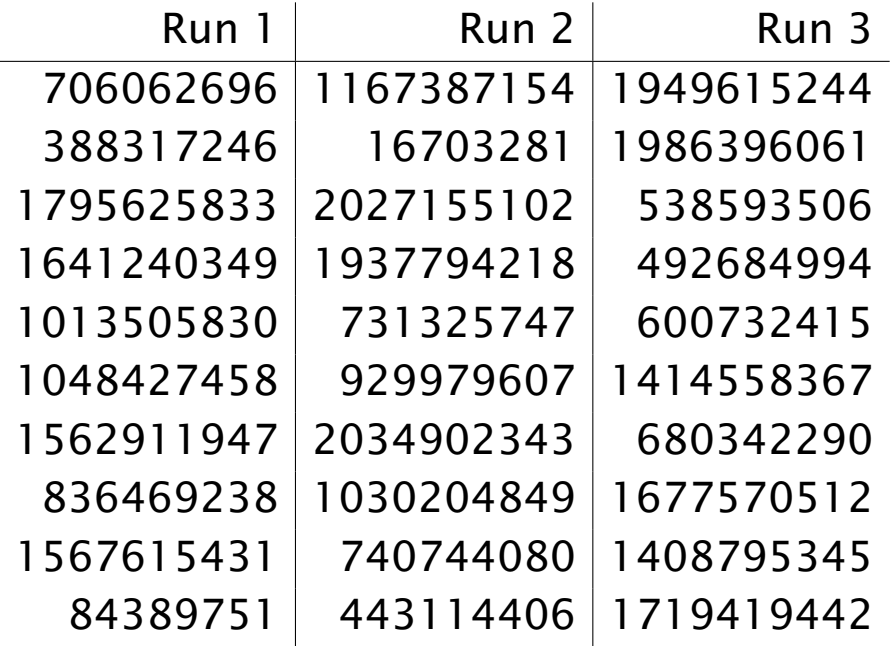

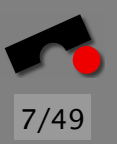

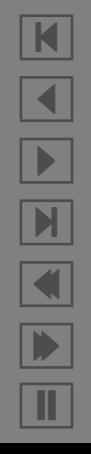

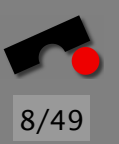

### *Predicting rand(3)*

If we know the seed, we can predict the entire sequence.

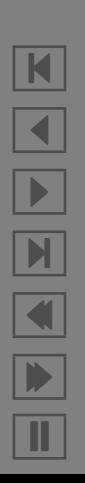

### *Predicting rand(3)*

If we know the seed, we can predict the entire sequence.

If we know that the seeds is actually the number of seconds since Jan 1, 1970 at the time the program was run, the sequence becomes guessable:

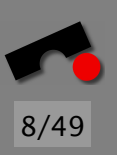

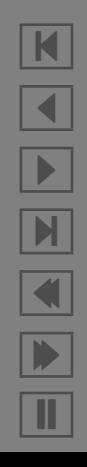

### *Predicting rand(3)*

If we know the seed, we can predict the entire sequence.

If we know that the seeds is actually the number of seconds since Jan 1, 1970 at the time the program was run, the sequence becomes guessable:

We guess that the sequence was generated some time after November 2003.

A non-leap year has about  $365 \cdot 24 \cdot 3600 = 31536000$ seconds. (We're not counting leap seconds.)

From 1970 to 2003, there were eight leap years with  $366 \cdot 24 \cdot 3600 = 31622400$  seconds.

From January 1, 2003 to October 2003 are  $365 - 31 - 30 = 304$  days, or 26265600 seconds.

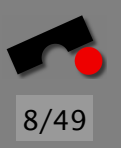

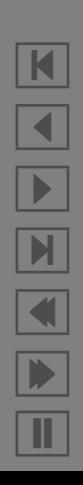

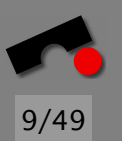

# *Breaking rand(3) With TOD Seed (1)*

We start seeding the generator with November 1, 2003, which is approximately

*(*2003 − 1970 − 8*)* · 31622400 + 8 · 31622400 + 26265600 = 1069804800 and generate the first few numbers.

If they match the sequence that we already know, we stop. Otherwise, we increment the seed and start again.

How long will that take?

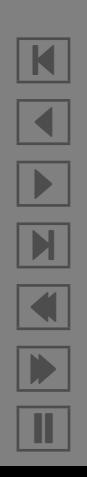

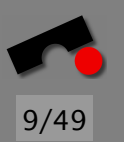

# *Breaking rand(3) With TOD Seed (1)*

We start seeding the generator with November 1, 2003, which is approximately

*(*2003 − 1970 − 8*)* · 31622400 + 8 · 31622400 + 26265600 = 1069804800 and generate the first few numbers.

If they match the sequence that we already know, we stop. Otherwise, we increment the seed and start again.

How long will that take?

On a 2.6 GHz P4, it takes about

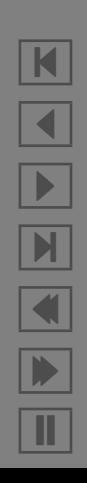

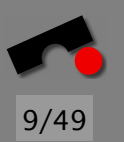

# *Breaking rand(3) With TOD Seed (1)*

We start seeding the generator with November 1, 2003, which is approximately

*(*2003 − 1970 − 8*)* · 31622400 + 8 · 31622400 + 26265600 = 1069804800 and generate the first few numbers.

If they match the sequence that we already know, we stop. Otherwise, we increment the seed and start again.

How long will that take?

On a 2.6 GHz P4, it takes about 30 seconds

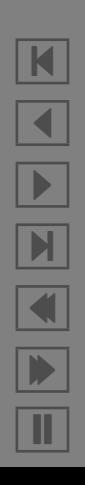

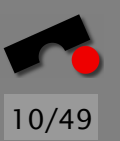

N

 $\blacktriangleleft$ 

-

И

 $\blacksquare$ 

Þ.

Π

# *Breaking rand(3) With TOD Seed (2)*

```
#include <stdio.h>
#include <stdlib.h>
```

```
static const unsigned int sequence[ = {
  706062696, 388317246, 1795625833, 1641240349, 1013505830,
 1048427458, 1562911947, 836469238, 1567615431, 84389751,
};
int main() \{unsigned int seed = 1069804800;
 \text{int success} = 0: 10
 \text{int tries} = -1;
 while (!success && tries < 10000000) {
  int i;
   tries++;
  srand(seed + tries);
   for (i = 0; i < sizeof(sequence)/sizeof(sequence[0]); i++) {
    if (rand() != sequence[i])
      break; 20}
  success = i == sizeof(sequence)/sizeof(sequence[0]).}
```

```
if (success)
  printf("Seed is %u\n", seed + tries);
else
 printf("No success\n");
```
return 0;

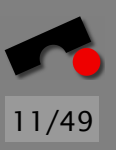

 $\}$  30

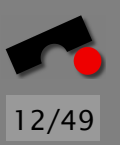

"Entropy" is often used by cryptographers.

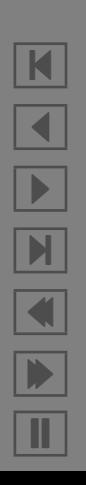

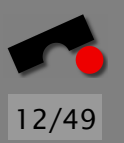

"Entropy" is often used by cryptographers.

Generally means the amount of "true randomness" in a sequence.

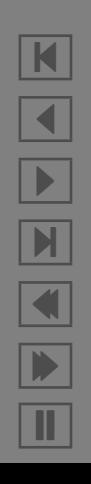

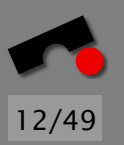

"Entropy" is often used by cryptographers.

Generally means the amount of "true randomness" in a sequence.

A sequence of *n*-bit numbers that consists of only one number has no entropy.

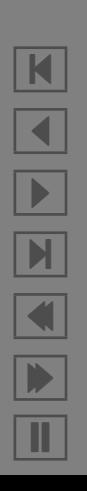

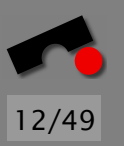

"Entropy" is often used by cryptographers.

Generally means the amount of "true randomness" in a sequence.

A sequence of *n*-bit numbers that consists of only one number has no entropy.

A sequence of *n*-bit numbers that contains all *n*-bit numbers in a non-periodic, unforseeable sequence has maximum entropy (*n* bits per element).

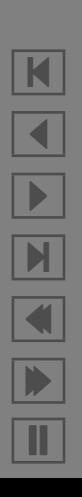

### *Netscape's Old SSL Session Key Generator*

**#**include *<*sys/time.h*>* **#**include *<*sys/types.h*>* **#**include *<*unistd.h*>* **#**include *<*stdlib.h*>*

typedef unsigned char uint128[16]; */\* A 128-bit value \*/*

uint128 make\_key() { struct timeval now; **unsigned long** a, b;  $10$ uint128 seed, nonce, key;

```
gettimeofday (&now, NULL); /* Local time since Jan 1, 1970 */
a = mixbits (now.tv_usec):
b = mixbits (getpid() + now.tv_sec + (getppid() << 12));
seed = MD5 (a, b); /* C++ Warning! Compute MD5 of concat of a and b */
nonce = MD5 (seed++); /* C++ warning! */
key = MD5 (seed++); /* C++ warning! */
```
**return** key; 20

}

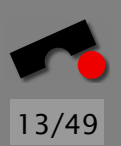

N

 $\blacktriangleleft$ 

-

И

 $\blacksquare$ 

Þ.

Π

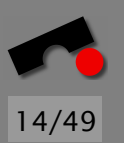

A snooper records an SSL-encrypted data exchange between a Netscape browser and a Web server and immediately sets about breaking it.

The general strategy is to try to decrypt the traffic with a guessed key (brute-force).

If the correct key was guessed, the output will be a stream of 7-bit ASCII characters containing lots of known plaintext.

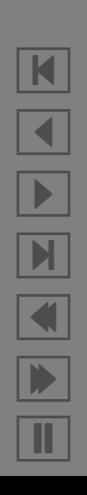

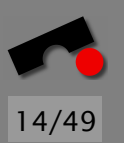

A snooper records an SSL-encrypted data exchange between a Netscape browser and a Web server and immediately sets about breaking it.

The general strategy is to try to decrypt the traffic with a guessed key (brute-force).

If the correct key was guessed, the output will be a stream of 7-bit ASCII characters containing lots of known plaintext.

This strategy is *independent of the quality of the cipher*.

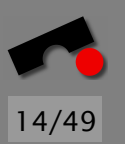

A snooper records an SSL-encrypted data exchange between a Netscape browser and a Web server and immediately sets about breaking it.

The general strategy is to try to decrypt the traffic with a guessed key (brute-force).

If the correct key was guessed, the output will be a stream of 7-bit ASCII characters containing lots of known plaintext.

This strategy is *independent of the quality of the cipher*.

If we know the seed, we know the key and the nonce.

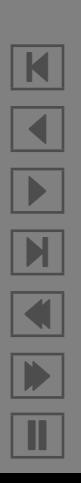

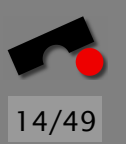

A snooper records an SSL-encrypted data exchange between a Netscape browser and a Web server and immediately sets about breaking it.

The general strategy is to try to decrypt the traffic with a guessed key (brute-force).

If the correct key was guessed, the output will be a stream of 7-bit ASCII characters containing lots of known plaintext.

This strategy is *independent of the quality of the cipher*.

If we know the seed, we know the key and the nonce.

How can we guess the seed?

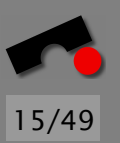

### *Entropy Estimation For A Snooper*

struct timeval contains seconds and microseconds

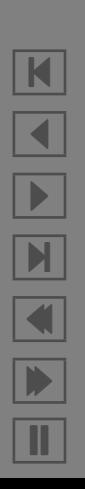

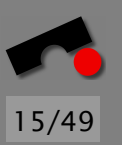

### *Entropy Estimation For A Snooper*

struct timeval contains seconds and microseconds

Seconds since Jan 1, 1970 trivial to estimate for snooper (looks at watch; sometimes, exchanged cleartext messages have local time of day!). Estimate skew of at most half a minute: at most 5 bits unknown.

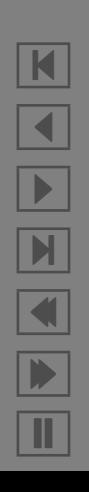

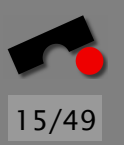

### *Entropy Estimation For A Snooper*

struct timeval contains seconds and microseconds

Seconds since Jan 1, 1970 trivial to estimate for snooper (looks at watch; sometimes, exchanged cleartext messages have local time of day!). Estimate skew of at most half a minute: at most 5 bits unknown.

"Microseconds" usually aren't: clock resolution at millisecond level: 10 bits max.

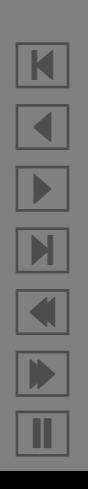
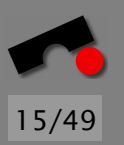

# *Entropy Estimation For A Snooper*

struct timeval contains seconds and microseconds

Seconds since Jan 1, 1970 trivial to estimate for snooper (looks at watch; sometimes, exchanged cleartext messages have local time of day!). Estimate skew of at most half a minute: at most 5 bits unknown.

"Microseconds" usually aren't: clock resolution at millisecond level: 10 bits max.

Process ID and parent process ID are 16-bit numbers. Assume maximum entropy: 32 bits.

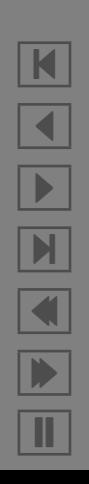

# *Entropy Estimation For A Snooper*

struct timeval contains seconds and microseconds

Seconds since Jan 1, 1970 trivial to estimate for snooper (looks at watch; sometimes, exchanged cleartext messages have local time of day!). Estimate skew of at most half a minute: at most 5 bits unknown.

"Microseconds" usually aren't: clock resolution at millisecond level: 10 bits max.

Process ID and parent process ID are 16-bit numbers. Assume maximum entropy: 32 bits.

Total entropy (= size of search space): 47 bits; average number of keys to try if all are equally likely:  $2^{46}$ . (This number is also known as the *cryptographic work factor*.)

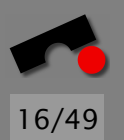

Average time to find key *in theory* (at 100,000,000 tests per second)  $2^{46}/10^8 \approx 2^{46}/2^{26} = 2^{20}$  seconds, or about two weeks.

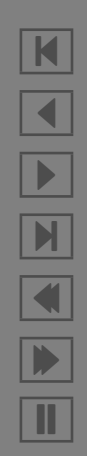

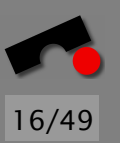

Average time to find key *in theory* (at 100,000,000 tests per second)  $2^{46}/10^8 \approx 2^{46}/2^{26} = 2^{20}$  seconds, or about two weeks.

Average time to find key *in practice* in 1995

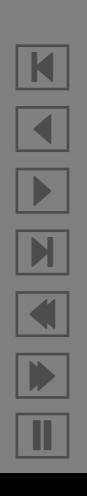

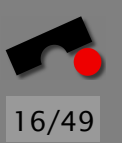

Average time to find key *in theory* (at 100,000,000 tests per second)  $2^{46}/10^8 \approx 2^{46}/2^{26} = 2^{20}$  seconds, or about two weeks.

Average time to find key *in practice* in 1995 about one minute!

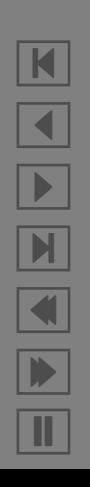

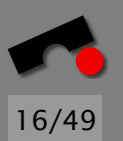

Average time to find key *in theory* (at 100,000,000 tests per second)  $2^{46}/10^8 \approx 2^{46}/2^{26} = 2^{20}$  seconds, or about two weeks. Average time to find key *in practice* in 1995 about one minute!

The keys are not equally distributed in the search space: start with the more probable values first, hit the key earlier.

- start with the current time and work backwards;
- start with process ID in the low 1000s;
- and keep the parent process ID less than the process ID.

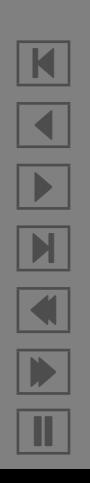

These are just back-of-the-envelope calculations that are merely used to give a "ballpark figure", a rough estimate. We also say "The amount of work needed to find the key by brute-force is on the order of a few weeks".

> N  $\blacktriangleleft$ -И  $\blacksquare$ Þ. Π

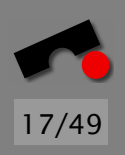

These are just back-of-the-envelope calculations that are merely used to give a "ballpark figure", a rough estimate. We also say "The amount of work needed to find the key by brute-force is on the order of a few weeks".

Obviously, "a few weeks" is better than "a few seconds"

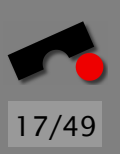

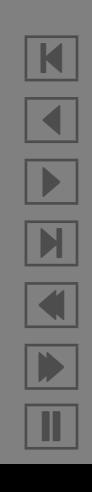

These are just back-of-the-envelope calculations that are merely used to give a "ballpark figure", a rough estimate. We also say "The amount of work needed to find the key by brute-force is on the order of a few weeks".

Obviously, "a few weeks" is better than "a few seconds", but in "a few years", "a few weeks" will just *be* "a few seconds"!

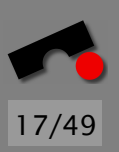

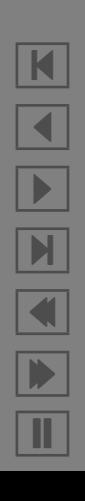

These are just back-of-the-envelope calculations that are merely used to give a "ballpark figure", a rough estimate. We also say "The amount of work needed to find the key by brute-force is on the order of a few weeks".

Obviously, "a few weeks" is better than "a few seconds", but in "a few years", "a few weeks" will just *be* "a few seconds"!

So, to be safe, you should aim for "a few times the age of the universe", or "a few times the number of electrons in the universe".

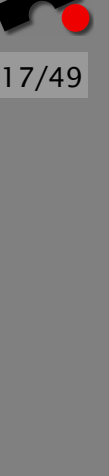

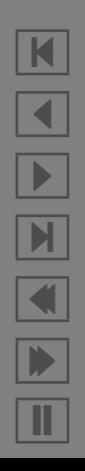

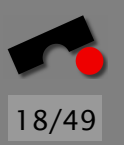

# *X Windows Security—Not!*

An X server can authenticate an X client if the client and the server share a secret.

The most common method is called MIT-MAGIC-COOKIE-1 and works by the server generating a random number that the client presents to the server for authentication.

If the wrong cookie is presented, the authentication fails and the client cannot connect to the server.

No matter that communication between client and server is not encrypted, if I can guess the cookie, I can connect to the server, despite "security".

Here is some actual old code that generates the secret key:

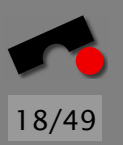

# *X Windows Security—Not!*

An X server can authenticate an X client if the client and the server share a secret.

The most common method is called MIT-MAGIC-COOKIE-1 and works by the server generating a random number that the client presents to the server for authentication.

If the wrong cookie is presented, the authentication fails and the client cannot connect to the server.

No matter that communication between client and server is not encrypted, if I can guess the cookie, I can connect to the server, despite "security".

Here is some actual old code that generates the secret key:

 $key = rand() % 256;$ 

#### *Kerberos V4*

```
#include <stdlib.h> /* For random(3) and srandom(3) */
#include <unistd.h> /* For gethostid(2) */
static long counter = 1;
long session_key() \{srandom (time.tv_usec ^ time.tv_sec ^ getpid()
          ˆ gethostid() ˆ counter++);
return random();
```
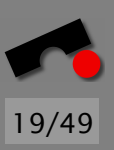

 $\}$  10

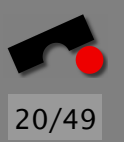

# *Netscape-Style Entropy*

That's even worse than Netscape, because there is no mixing function involved! (The high-order bits will change much less quickly than the low-order bits.)

You can estimate fairly well the value of counter from the number of times the routine is called and the machine's uptime. Let's say 10 unknown bits.

The gethostid() is tied to the machine's IP address, plus some other easily guessed stuff: perhaps 10 more bits.

The tv\_sec member has 5 unknown bits, the tv\_usec 10 more, getpid() has 16.

Total entropy with a proper mixing function would be about 51 bits, which is small enough.

## *No Mixing Function*

The lower 16 bits from counter overlap with getpid(), so they don't add to the entropy. The upper 16 bits are easily guessed, giving perhaps 10 bits.

If the lower 16 bits are occupied by getpid(), only the upper 16 bits of the other variables are relevant.

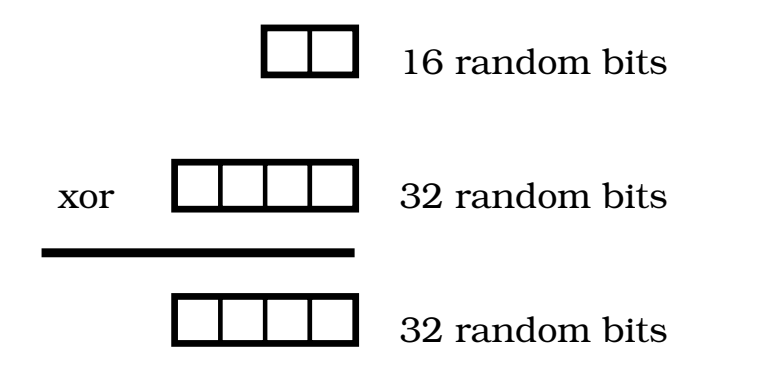

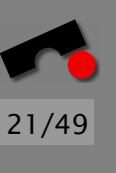

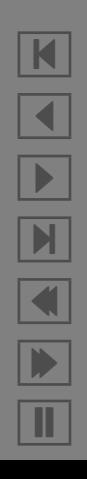

#### *It's Worse Than Netscape!*

The tv\_usec value will increment in amounts of 1000 (using millisecond resolution), or  $2^{10}$ . That means that only values larger than  $2^6$  milliseconds will be above the 16 bits, reducing the 10 bits of entropy to 4.

The tv\_sec value is essentially known; counter gives 10 bits, gethostid() is easily guessed, giving perhaps also 10 bits.

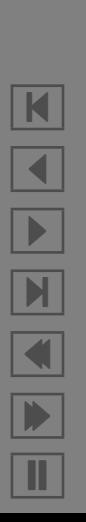

22/49

The tv\_usec value will increment in amounts of 1000 (using millisecond resolution), or  $2^{10}$ . That means that only values larger than  $2^6$  milliseconds will be above the 16 bits, reducing the 10 bits of entropy to 4.

The tv\_sec value is essentially known; counter gives 10 bits, gethostid() is easily guessed, giving perhaps also 10 bits.

Total entropy: 24 bits.

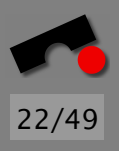

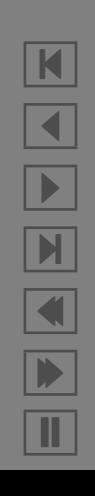

#### *It's* Still *Worse Than Netscape!*

But the worst thing is. . .

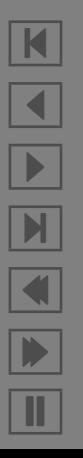

23/49

# 23/49

## *It's* Still *Worse Than Netscape!*

But the worst thing is... even with a proper mixing function...

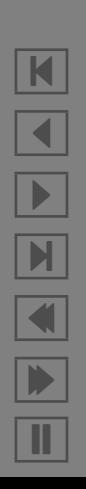

#### *It's* Still *Worse Than Netscape!*

But the worst thing is... even with a proper mixing function... The return value from session\_key() is only 32 bits!

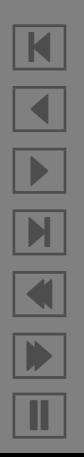

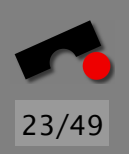

**#**include *<*openssl/md5.h*>*

```
static void
digest_mix(unsigned char *digest, int random1, int random2) {
 MD5 CTX md5;
 unsigned char buf[sizeof(int)];
 int i;
 MD5<sub>-Init</sub>(\&md5);
 for (i = 0; i < sizeof(int); i++) { 10
   buf[i] = random1 & 0xff;
   random1 = random1 >> 8;
 }
 MD5 Update(&md5, buf, sizeof(buf));
 for (i = 0; i < sizeof(int); i++) {
   \text{buf}[i] = \text{random2} & \text{0xff};
   random2 = random2 >> 8;
 }
 MD5 Update(&md5, buf, sizeof(buf));
 MD5 Final(digest, &md5); 20
}
```
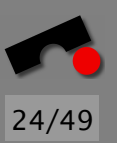

N

 $\blacktriangleleft$ 

-

И

 $\blacksquare$ 

Þ.

Π

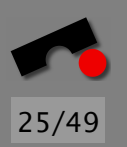

K

 $\blacktriangleleft$ 

-

И

 $\blacksquare$ 

Þ.

Π

# *Why a Good Mixing Function is Better*

Digesting 123 (7b) and 65373 (ff5d), extended to 128 bits

- by xor: 26ff0000000000000000000000000000
- with MD5: b5d8e7d2861101a0ae3dfb8520a94e7b

Digesting 124 (7c) and 65374 (ff5e), extended to 128 bits

- by xor: 22ff0000000000000000000000000000 (difference is 1 bit, or 0*.*78%)
- with MD5: 61708b24b3b2d62d5c136779a234adc2 (difference is 71 bits, or 55*.*47%)

# *Algorithmic Attacks: LCPRNGs*

This acronym stands for Linear Congruential Pseudo-Random Number Generators.

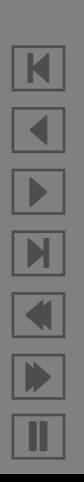

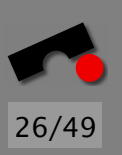

# *Algorithmic Attacks: LCPRNGs*

This acronym stands for Linear Congruential Pseudo-Random Number Generators.

Choose integers  $0 < m$ ,  $2 \le a < m$ , and  $0 \le c < m$ . Choose  $0 \leq X_0 < m$  arbitrarily. Then the "random" sequence is  $X_{n+1} = (aX_n + c) \text{ mod } m.$ 

Example:  $m = 31$ ,  $a = 9$ ,  $c = 12$ ,  $X_0 = 1$ .

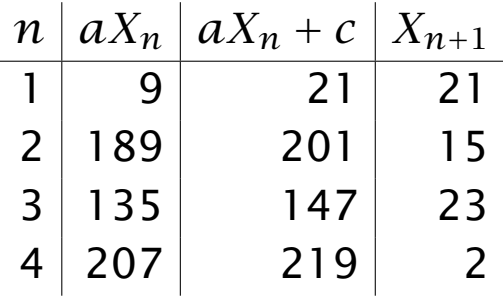

This sequence is periodic and the period is at most *m* (why).

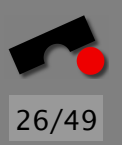

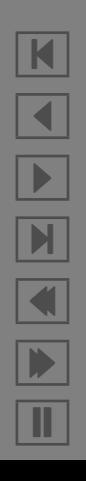

#### *More on LCPRNGs*

Obviously, we want the period to be maximal. This can trivially be achieved with  $a = 1$  and  $c = 1$ , but the resulting sequence is not very random-looking (why?) (That's the reason for stipulating  $a \ge 2$  on the previous slide)

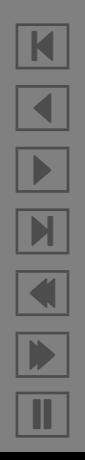

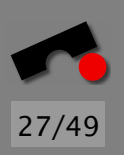

#### *More on LCPRNGs*

Obviously, we want the period to be maximal. This can trivially be achieved with  $a = 1$  and  $c = 1$ , but the resulting sequence is not very random-looking (why?) (That's the reason for stipulating  $a \ge 2$  on the previous slide)

There is a large body of well-researched theory about LCPRNGs, how to choose *a*, *c*, and *m* so that random-lloking sequences emerge that pass a number of statistical tests.

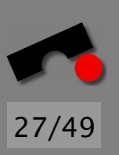

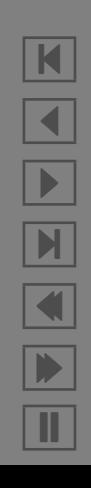

Obviously, we want the period to be maximal. This can trivially be achieved with  $a = 1$  and  $c = 1$ , but the resulting sequence is not very random-looking (why?) (That's the reason for stipulating  $a \ge 2$  on the previous slide)

There is a large body of well-researched theory about LCPRNGs, how to choose *a*, *c*, and *m* so that random-lloking sequences emerge that pass a number of statistical tests.

Unfortunately, these numbers can still not be used for cryptographic applications, because, first of all, some parts of the numbers in LCPRNGs are periodic with small periods:

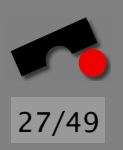

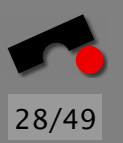

N

 $\blacktriangleleft$ 

-

И

 $\blacksquare$ 

Þ.

Π

#### *More on LCPRNGs*

```
unsigned int my_random() {
  static unsigned int seed = 13579;
  return seed = 69069*seed + 314159269; /* Assume 32-bit arithmetic */
}
```
This generator gives: 13579, 1252047220, 3092059785, , 4158474167, 323447088, 2356173845, , 1806824227, 1286941356, 3718486113, , 349283151, . . . . In hex:

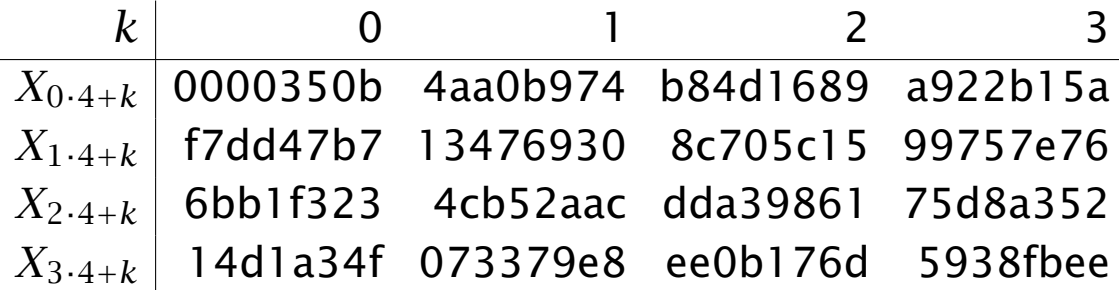

The sequence alternates between even and odd integers. Not very random. . .

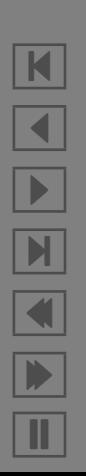

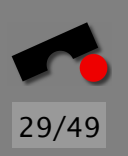

The sequence alternates between even and odd integers. Not very random. . .

The sequence of residues modulo 4 (the least significant two bits) is 3, 0, 1, 2, 3, 0, 1, 2..., suggesting a period of 4.

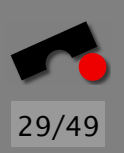

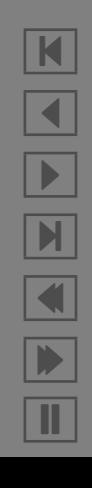

The sequence alternates between even and odd integers. Not very random. . .

The sequence of residues modulo 4 (the least significant two bits) is 3, 0, 1, 2, 3, 0, 1, 2..., suggesting a period of 4.

The sequence of residues modulo 8 (the least significant three bits) is 3, 4, 1, 2, 7, 0, 5, 6, 3, 4, 1, 2, 7, 0, 5, 6

> N  $\blacktriangleleft$ -И  $\blacksquare$ Þ. Π

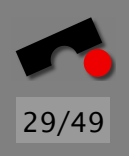

The sequence alternates between even and odd integers. Not very random. . .

The sequence of residues modulo 4 (the least significant two bits) is 3, 0, 1, 2, 3, 0, 1, 2..., suggesting a period of 4.

The sequence of residues modulo 8 (the least significant three bits) is 3, 4, 1, 2, 7, 0, 5, 6, 3, 4, 1, 2, 7, 0, 5, 6

In general, the least significant *k* bits of this generator form a periodic subsequence of length 2 *k* .

While the high-order bits of the generator have no such weakness, you *must not* use a LCPRNG for cryptographic applications!

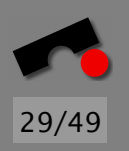

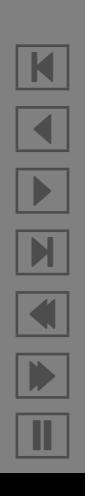

## *Demolishing LCPRNGs*

30/49

Statistical properties of the sequence (which may be OK) not so interesting. Rather, concerned with predictability of the next number in the sequence, even without knowing its internal state (which may be lousy).

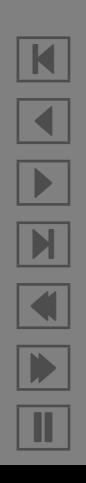

Statistical properties of the sequence (which may be OK) not so interesting. Rather, concerned with predictability of the next number in the sequence, even without knowing its internal state (which may be lousy).

A RNG is *cryptographically broken* if it is possible to predict the next *n*-bit number in the sequence with probability  $1/2^n + \epsilon$  for some  $\epsilon > 0$ .

I'll show you a method to do much more: how to recover the parameters *m*, *a*, and *c* from the first few numbers of the sequence.

Example: The numbers 1, 68, 31, 82, 157, 192, 123, 142, 185, 188, and 87 were generated by a LCPRNG. Find *m*, *a*, and *c*.

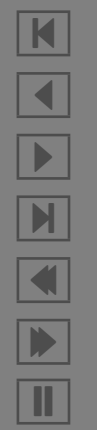

30/49

# *Cracking LCPRNGs (1): Finding c*

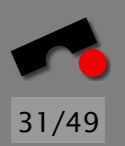

Assume we have numbers  $X_0, X_1, \ldots$  that we know are successive numbers from a LCPRNG with (so far) unknown parameters *m*, *a*, and *c*. How can we compute them from the numbers we have?

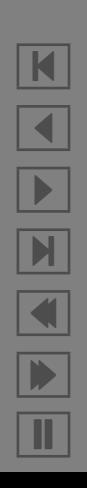

# *Cracking LCPRNGs (1): Finding c*

Assume we have numbers  $X_0, X_1, \ldots$  that we know are successive numbers from a LCPRNG with (so far) unknown parameters *m*, *a*, and *c*. How can we compute them from the numbers we have?

Assume first that a little bird has told us *m*. How can we compute *a* and *c*?

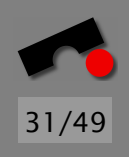

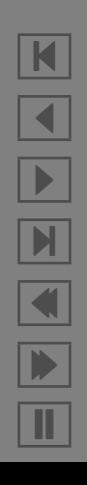
## *Cracking LCPRNGs (1): Finding c*

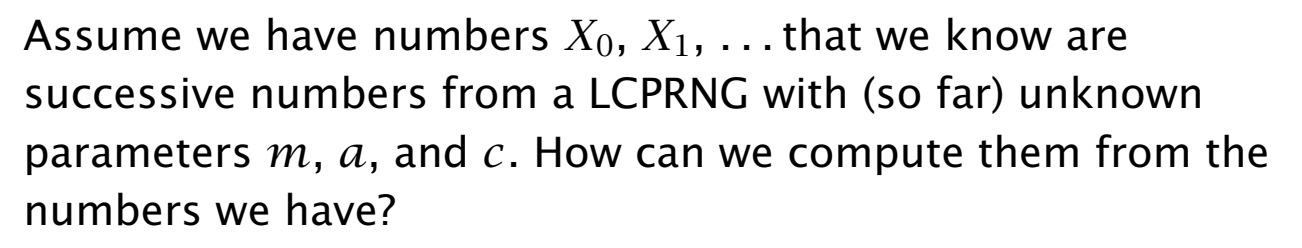

Assume first that a little bird has told us *m*. How can we compute *a* and *c*?

Assume that another little bird has also told us *a*. How can we compute *c*?

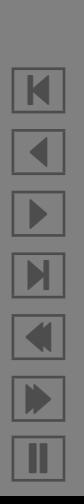

31/49

# 31/49

## *Cracking LCPRNGs (1): Finding c*

Assume we have numbers  $X_0, X_1, \ldots$  that we know are successive numbers from a LCPRNG with (so far) unknown parameters *m*, *a*, and *c*. How can we compute them from the numbers we have?

Assume first that a little bird has told us *m*. How can we compute *a* and *c*?

Assume that another little bird has also told us *a*. How can we compute *c*?

Since  $X_1 \equiv aX_0 + c \pmod{m}$ , we have  $c \equiv X_1 - aX_0 \pmod{m}$ , so knowing *a* and *m* gives us *c*.

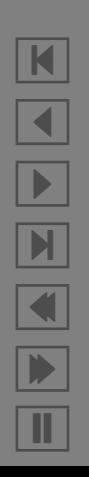

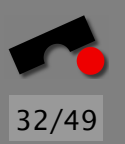

## *Cracking LCPRNGs (2): Finding a*

Next, since  $X_2 \equiv aX_1 + c \pmod{m}$  and  $X_1 \equiv aX_0 + c$  $(mod \ m)$ , we have  $X_2 - X_1 \equiv a(X_1 - X_0) \pmod{m}$ . How can we find *a*?

Assume  $gcd(X_1 - X_0, m) = 1$ .

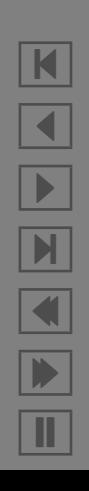

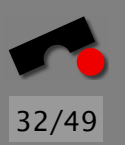

## *Cracking LCPRNGs (2): Finding a*

Next, since  $X_2 \equiv aX_1 + c \pmod{m}$  and  $X_1 \equiv aX_0 + c$  $(mod \ m)$ , we have  $X_2 - X_1 \equiv a(X_1 - X_0) \pmod{m}$ . How can we find *a*?

Assume  $gcd(X_1 - X_0, m) = 1$ .

Answer: We use the *Extended Euclidian Algorithm*, which computes, for two positive integers *M* and *N* not only  $D = \text{gcd}(M, N)$ , but also two integers A and B with  $AM + BN = D$ .

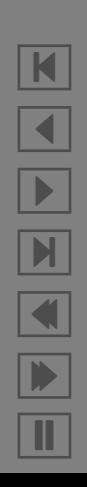

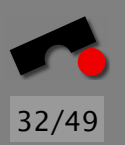

N

 $\blacktriangleleft$ 

-

И

 $\blacksquare$ 

Þ.

Π

## *Cracking LCPRNGs (2): Finding a*

Next, since  $X_2 \equiv aX_1 + c \pmod{m}$  and  $X_1 \equiv aX_0 + c$  $(mod \ m)$ , we have  $X_2 - X_1 \equiv a(X_1 - X_0) \pmod{m}$ . How can we find *a*?

Assume  $gcd(X_1 - X_0, m) = 1$ .

Answer: We use the *Extended Euclidian Algorithm*, which computes, for two positive integers *M* and *N* not only  $D = \text{gcd}(M, N)$ , but also two integers A and B with  $AM + BN = D$ .

We find *x* and *y* so that  $x(X_1 - X_0) + ym = 1$ 

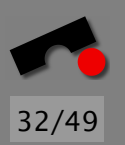

## *Cracking LCPRNGs (2): Finding a*

Next, since  $X_2 \equiv aX_1 + c \pmod{m}$  and  $X_1 \equiv aX_0 + c$  $(mod \ m)$ , we have  $X_2 - X_1 \equiv a(X_1 - X_0) \pmod{m}$ . How can we find *a*?

Assume  $gcd(X_1 - X_0, m) = 1$ .

Answer: We use the *Extended Euclidian Algorithm*, which computes, for two positive integers *M* and *N* not only  $D = \text{gcd}(M, N)$ , but also two integers A and B with  $AM + BN = D$ .

We find *x* and *y* so that  $x(X_1 - X_0) + ym = 1$ 

 $\text{Then, } x(X_2 - X_1)(X_1 - X_0) \equiv (X_2 - X_1)(1 - \gamma m) \equiv (X_2 - X_1)$ *(*mod *m)*.

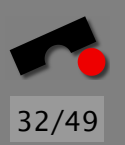

K

 $\blacktriangleleft$ 

 $\blacktriangleright$ 

 $\blacksquare$ 

 $\blacksquare$ 

Þ.

Π

## *Cracking LCPRNGs (2): Finding a*

Next, since  $X_2 \equiv aX_1 + c \pmod{m}$  and  $X_1 \equiv aX_0 + c$  $(mod \ m)$ , we have  $X_2 - X_1 \equiv a(X_1 - X_0) \pmod{m}$ . How can we find *a*?

Assume  $gcd(X_1 - X_0, m) = 1$ .

Answer: We use the *Extended Euclidian Algorithm*, which computes, for two positive integers *M* and *N* not only  $D = \text{gcd}(M, N)$ , but also two integers A and B with  $AM + BN = D$ .

We find *x* and *y* so that  $x(X_1 - X_0) + ym = 1$ 

 $\text{Then, } x(X_2 - X_1)(X_1 - X_0) \equiv (X_2 - X_1)(1 - \gamma m) \equiv (X_2 - X_1)$ *(*mod *m)*.

Therefore, the *a* that we seek is  $x(X_2 - X_1)$ .

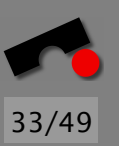

## *Excursion: Euclid's Algorithm*

```
/* Given two positive integers m and n, return gcd(m,n) */
int gcd(int m, int n) \{int r = m % n;
 while (r = 0) {
  m = n;
  n = r;
  r = m % n;}
 return n;
\} 10
```
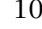

### *Euclid's Algorithm: Example*

Compute gcd*(*119*,* 84*)* (table shows state at beginning of the while loop):

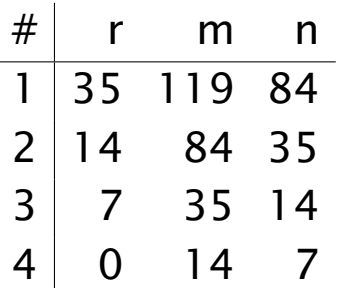

It turns out that Euclid's algorithm is *very efficient*: If *n* is the larger of the two algorithms, line 3 will be executed only  $O(log n)$  times.

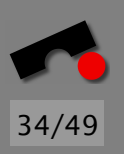

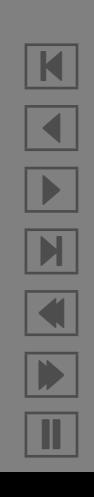

#### *Excursion: Extended Euclidian Algorithm*

```
int egcd(int* a, int* b, int m, int n) {
 int a prime = 1, b prime = 0;
 int c = m, d = n;
 int q = c / d, r = c % d;
 b = 1; a = 0;
 /* am + bn = d; a prime m + b prime n = c = qd + r */
 while (r = 0) {
   \mathbf{int} t; 10
  c = d; d = r;
  t = a_prime; a_prime = *a; *a = t - q^*(*a);
  t = b-prime; b-prime = *b; *b = t - q*(*b);
  q = c / d; r = c \% d;
  /* am + bn = d; a prime m + b prime n = c = qd + r */
 }
 /* am + bn = d = gcd(m, n) */
 return d; 20}
```
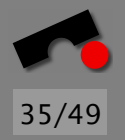

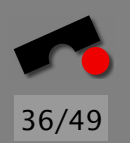

## *Example: Extended Euclidian Algorithm*

Here are the values at the beginning of the while loop for  $m = 1769$  and  $n = 551$ :

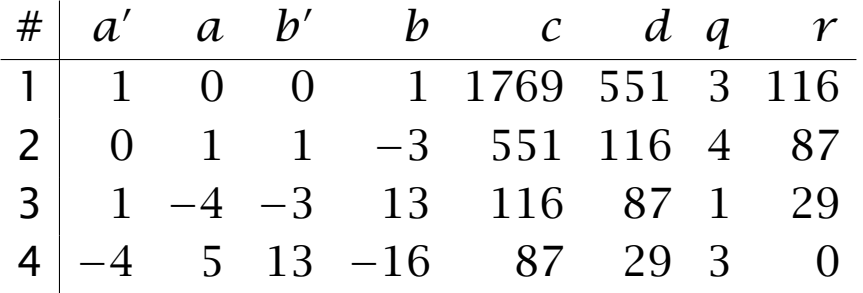

And sure enough,  $5 \cdot 1769 - 16 \cdot 551 = 29 = \gcd(1769, 551)$ .

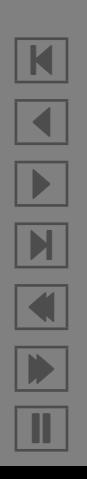

#### *The Rain in Spain. . .*

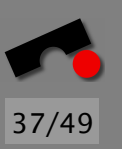

Donald E. Knuth was the first to notice the following phenomenon, George Marsaglia exploited it and broke LCPRNGs.

We look at a plot of  $(X_n, X_{n+1})$  versus  $X_{n+2}$ , i.e., we take three consecutive numbers from a sequence and plot this in 3D.

*Linear congruential random numbers fall mainly in the planes* — George Marsaglia

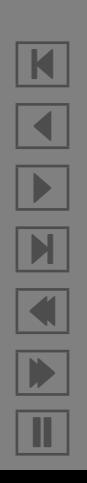

#### *. . . Falls Mainly in the Plains*

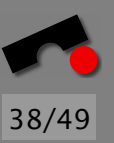

"src/planes-data"

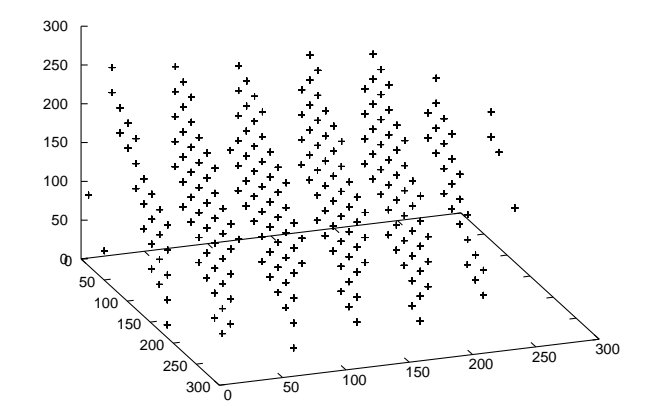

This is a plot of the sequence  $X_{n+1} = (137X_n + 187) \text{ mod } 256$ . The numbers in the sequence lie in a small number of planes.

N  $\blacktriangleleft$ -И  $\blacksquare$ Þ. Π

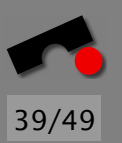

## *Cracking LCPRNGs (3): Finding m*

It turns out that successive points of the generator lie on a *lattice*:

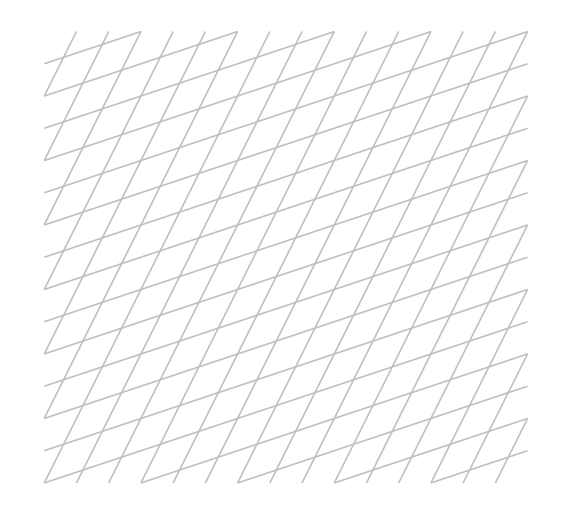

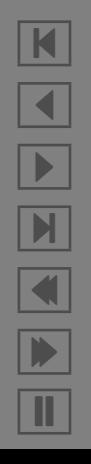

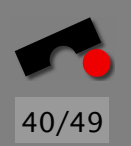

## *Cracking LCPRNGs (4): The Parallelepid*

Three points made of successive values of the sequence define a parallelepid:

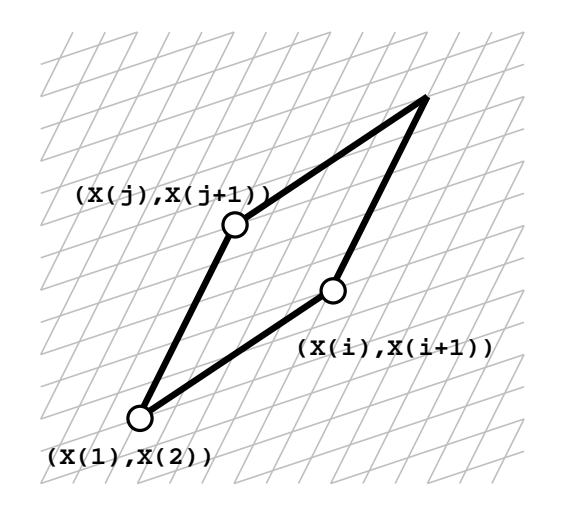

For a LCPRNG with modulus *m*, the area of the little gray cells is *m* (we won't prove this, and you won't be expected to prove this).

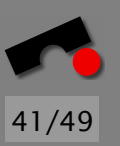

## *Cracking LCPRNGs (5): Shearing*

The red figure's area is a multiple of the unit cell area

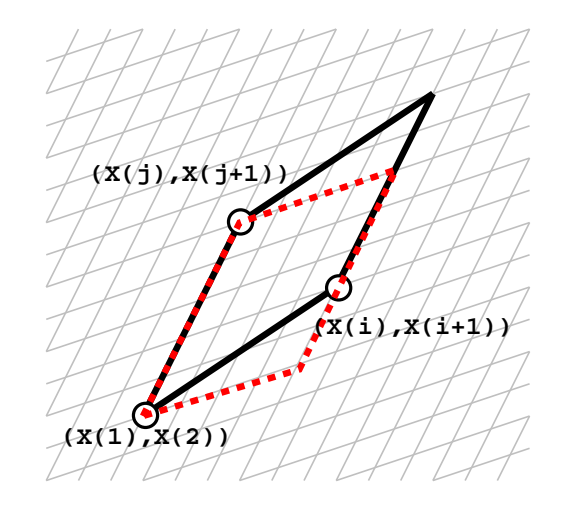

The transformation that transforms the black figure into the red figure (called *shearing*) is *area-preserving*.

Therefore, the area of the black figure is a multiple of *m*.

## *Cracking LCPRNGs (6): Finding the Area*

Therefore, the greatest common divisor of all areas of different parallelepids is a (small) multiple of *m*; in practice, it is *m* itself.

If we want to find *m*, we proceed along the following lines:

```
old\_gcd = gcd(d(1,2), d(2,3));
for (i = 3; ; i++) {
  int area = d(i, i+1);
  int new_gcd = gcd(old_qcd, area);
  if (new_gcd and old_gcd haven't changed since a few iterations)
    break;
  else
    old_qcd = new_qcd;}
print(old_gcd);
```
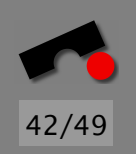

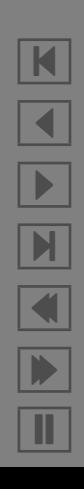

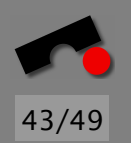

## *Cracking LCPRNGs (7): Finding the Area*

From linar algebra, you (should) know that the area of the parallelepid is

$$
d(i, j) = abs \left| \begin{array}{cc} X_i - X_0 & X_{i+1} - X_1 \\ X_j - X_0 & X_{j+1} - X_1 \end{array} \right|
$$

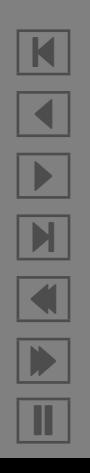

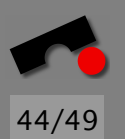

#### *Cracking LCPRNGs (8)*

We have the numbers 1, 68, 31, 82, 157, 192, 123, 142, 185, 188, and 87 and wish to know the parameters *m*, *a*, and *c* of the LCPRNG that generated them.

First, we find *m*.

We compute  $d(1,2) = |(X_1 - X_0)(X_3 - X_1) - (X_2 - X_0)(X_2 - X_1)| =$ |67 · 14 − 30 · *(*−37*)*| = 2048  $d(2,3) = |(31-1)(157-68) - (82-1)(82-68)| = 1536$  $d(3, 4) = |(82 - 1)(192 - 68) - (157 - 1)(157 - 68)| = 3840$  $d(4.5) = |(157 - 1)(123 - 68) - (192 - 1)(192 - 68)| = 15104$  $d(5,6) = |(192-1)(142-68) - (123-1)(123-68)| = 7424$ 

## 45/49

## *Cracking LCPRNGs (9)*

Compute  $gcd(d(1, 2), d(2, 3)) = gcd(2048, 1536) = 512$ 

```
gcd(512, d(3,4)) = gcd(512, 3840) = 256
```
 $gcd(256, d(4, 5)) = gcd(256, 15104) = 256$ 

 $gcd(256, d(5, 6)) = gcd(256, 7424) = 256$ 

So it looks like  $m = 256$ . (Note how fast the sequence converges.)

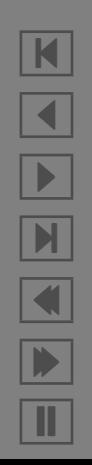

### *Cracking LCPRNGs (10)*

Next, we find *a* by computing *x* and *y* with  $x(X_1 - X_0) + ym = 1$ . (First we verify that  $gcd(X_1 - X_0, m) = 1$ , though, but since *m* is a power of 2, and since  $X_1 - X_0 = 67$  is odd, this is easy.)

46/49

N

 $\blacktriangleleft$ 

-

И

 $\blacksquare$ 

Þ.

Π

Firing up the Extended Euclid Algorithm gives  $x = 107$  and *y* = −28, hence  $a = x(X_2 - X_1) = 107 \cdot (31 - 68) = 137$ *(*mod 256*)*.

#### *Cracking LCPRNGs (11)*

It remains to compute *c*. Setting  $X_1 = aX_0 + c \mod m$  gives  $c = X_1 - aX_0 \equiv 68 - 137 \cdot 1 \equiv 187 \pmod{256}$ .

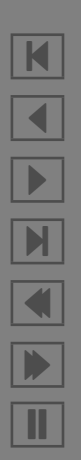

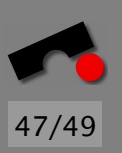

## *Cracking LCPRNGs (11)*

It remains to compute *c*. Setting  $X_1 = aX_0 + c \mod m$  gives  $c = X_1 - aX_0 \equiv 68 - 137 \cdot 1 \equiv 187 \pmod{256}$ .

Now, we have  $m = 256$ ,  $a = 137$  and  $c = 187$ . Let's check:

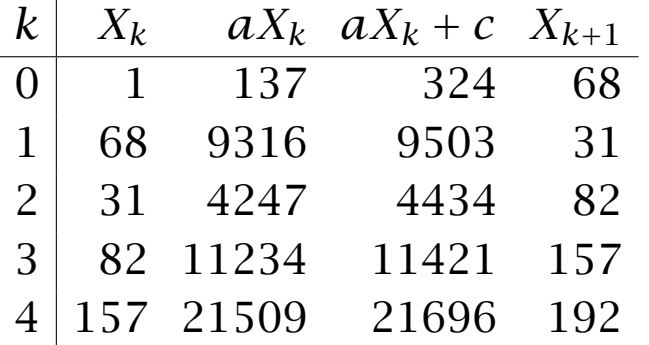

So we were able to extract all parameters from the sequence after seeing only the first seven numbers. This is *not* confidence-inspiring!

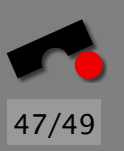

N

 $\blacktriangleleft$ 

-

И

 $\blacksquare$ 

Þ.

Π

## 48/49

#### *Summary*

- What is a Random Number?
- Cracking Random Number Generators
- Entropy/Workload Estimation
- *rand*(3) and Netscape's Old Generator
- Seed Guessing Attacks are Independent of the Cipher
- Use Good Mixing Functions
- How to break LCPRNGs (utterly)

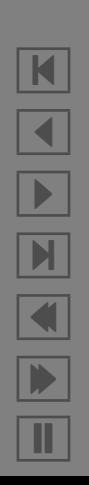

#### *References*

Donald E. Knuth, *Seminumerical Algorithms*, vol. 2 of *The Art of Computer Programming*, Third Edition, Addison-Wesley, 1998.

Eastlake et. al, *Randomness Recommendations for Security*, <http://www.ietf.org/rfc/rfc1750.txt>.

Peter Gutmann's Web Page,

[http://www.cs.auckland.ac.nz/˜pgut001/](http://www.cs.auckland.ac.nz/~pgut001/).

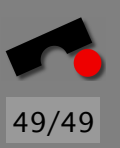

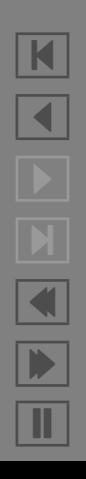